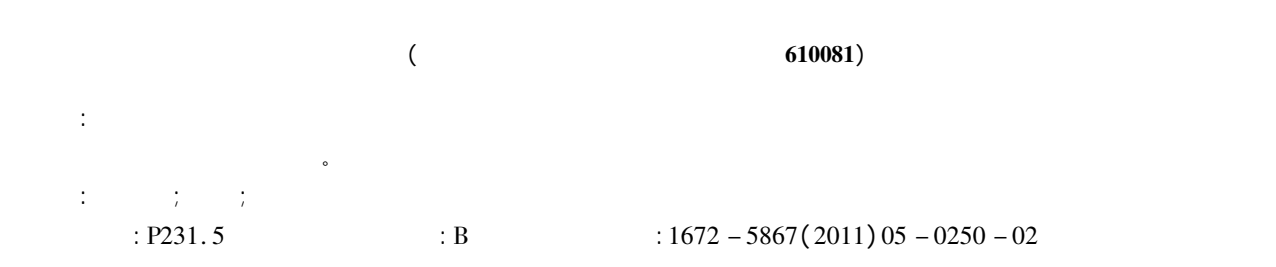

## Delivery and Sharing of Large Scale Topographic Maps

CHEN Kai LI Jin - peng CHEN Xiao - hu LIU Yu ( Chengdu Institute of Survey and Investigation Chengdu 610081 China)

Abstract: An improved method was presented on how to fast browse and share the large scale topographic maps to meet the map - production requirements. This method gave an alternated solution of map data delivery and sharing. Key words: topographic maps; delivery; sharing

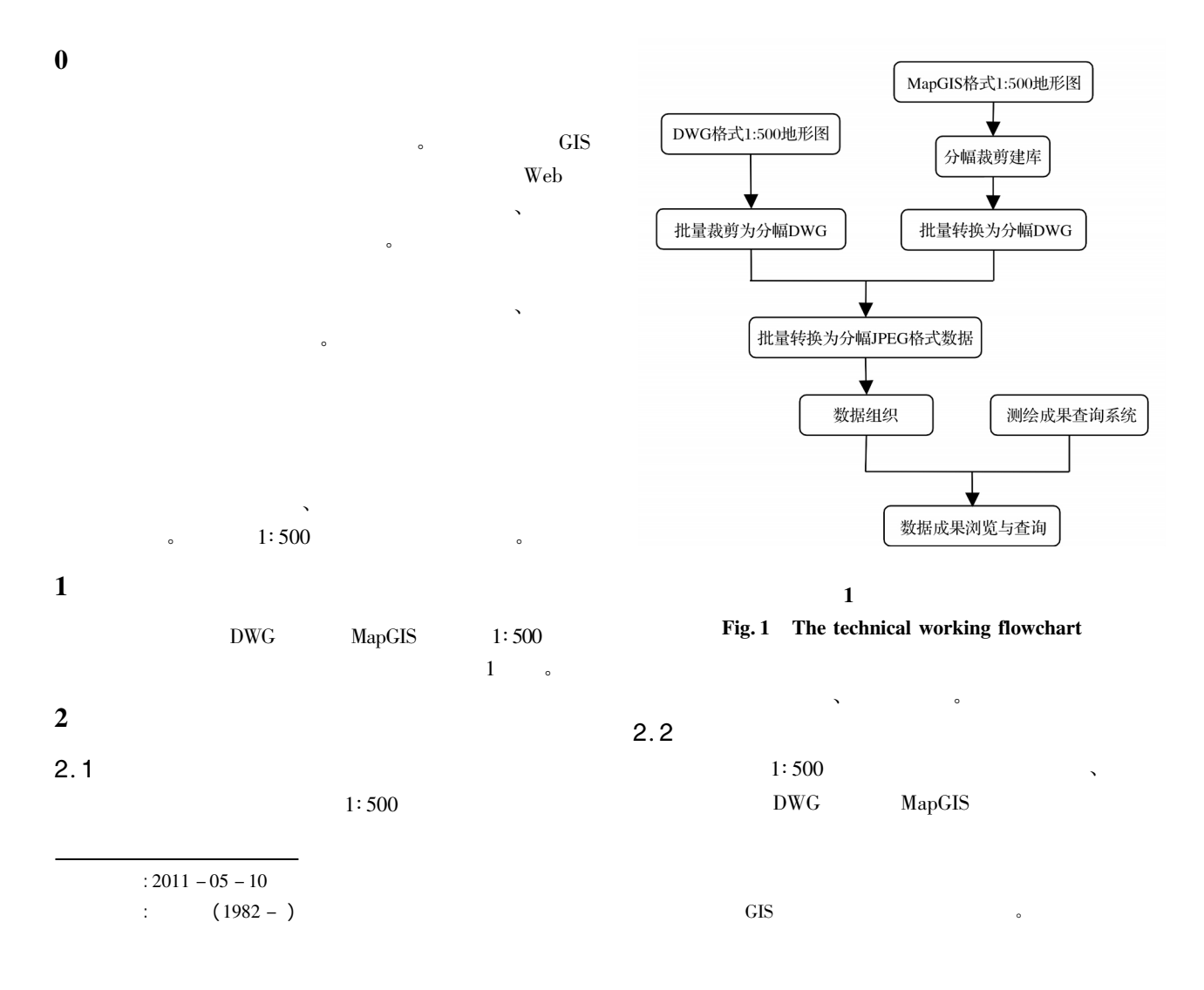

© 1994-2012 China Academic Journal Electronic Publishing House. All rights reserved. http://www.cnki.net

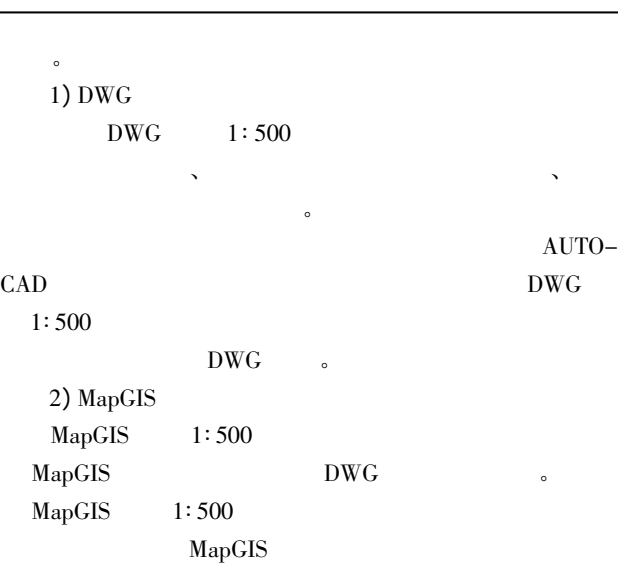

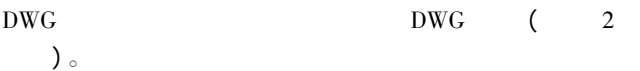

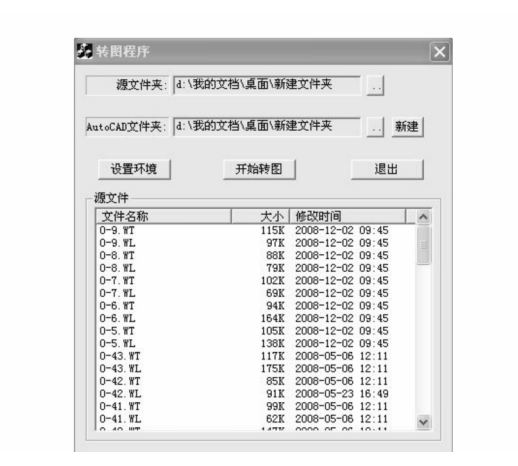

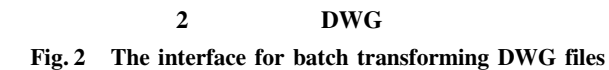

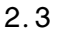

布和共享。

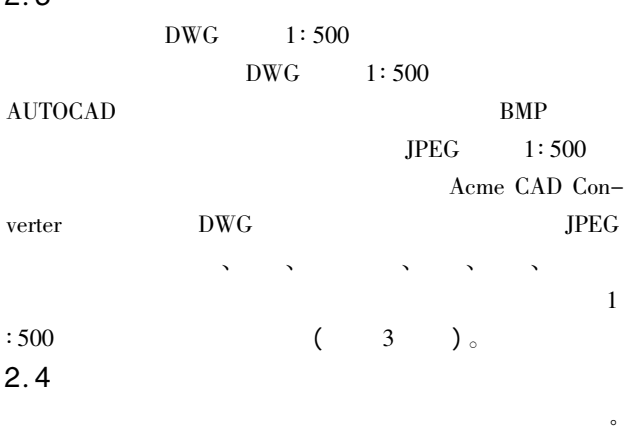

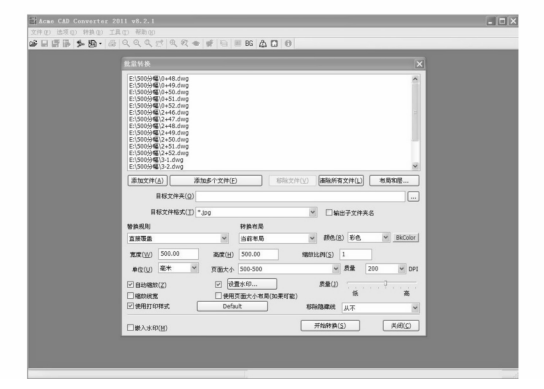

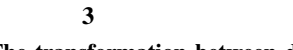

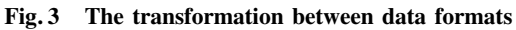

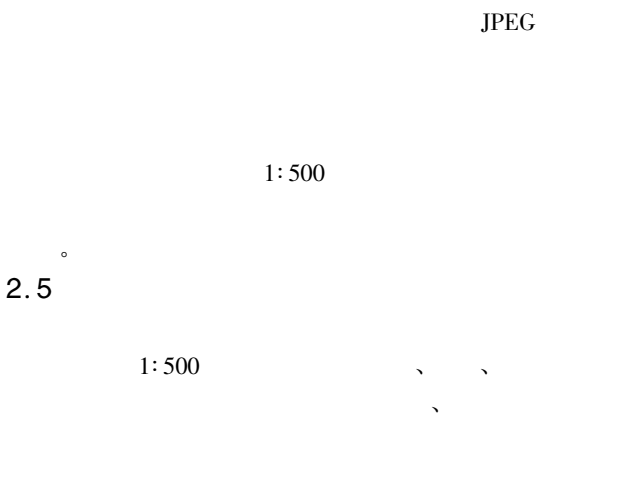

 $($  4  $)$ 

 $\overline{\mathbf{3}}$ 

高了生产效率。

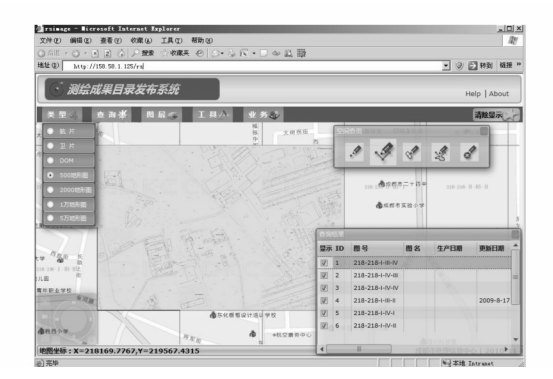

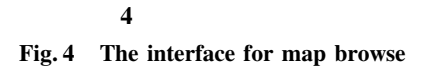

1∶ 500 1∶ 2 000 1∶ 10 000

 $\mathcal{O}_{\mathcal{A}}$ 

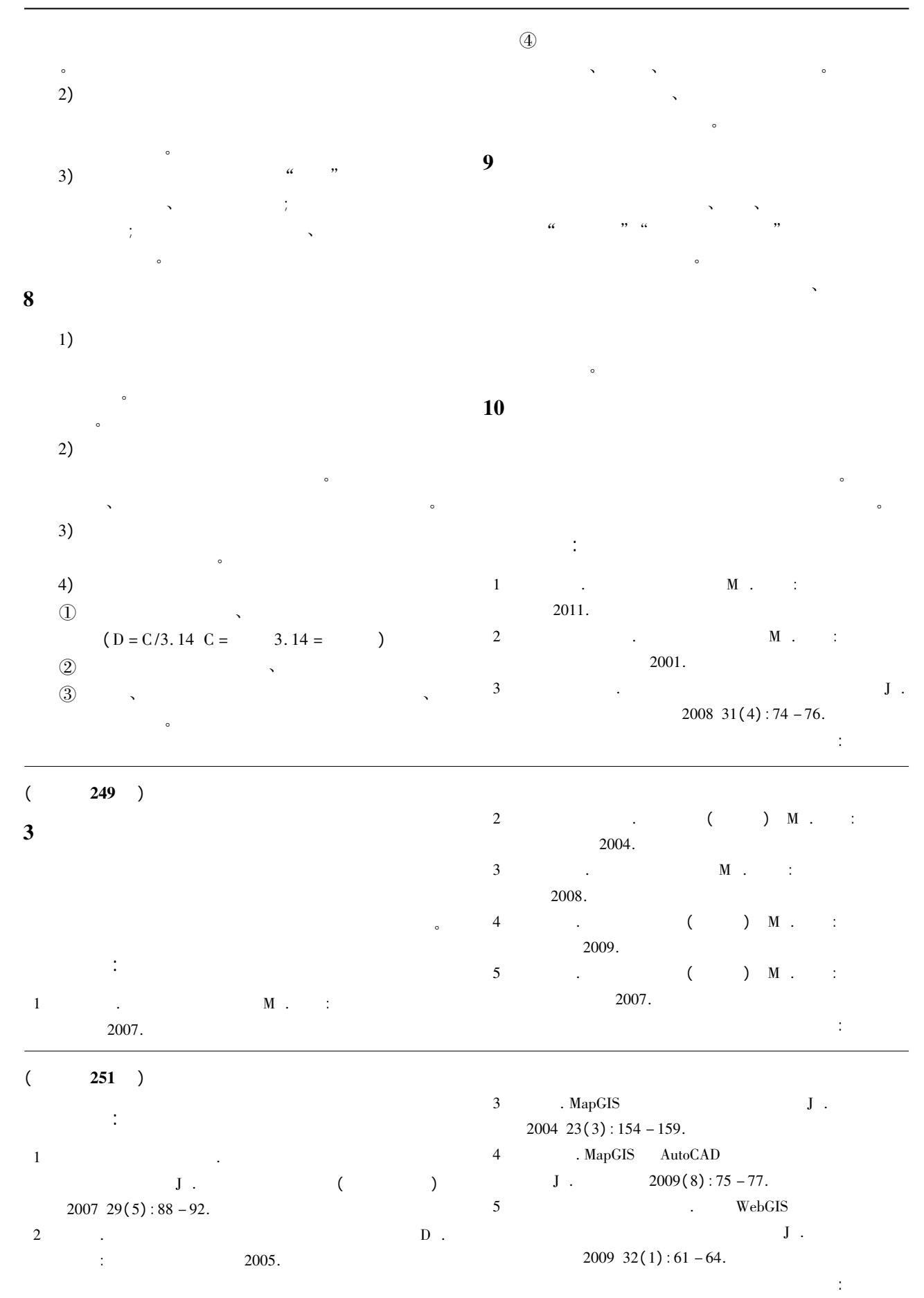